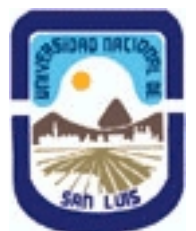

# **Ministerio de Cultura y Educación Universidad Nacional de San Luis Facultad de Ciencias Físico Matemáticas y Naturales Departamento: Informatica Area: Area III: Servicios**

**(Programa del año 2023) (Programa en trámite de aprobación) (Presentado el 22/08/2023 19:38:39)**

## **I - Oferta Académica**

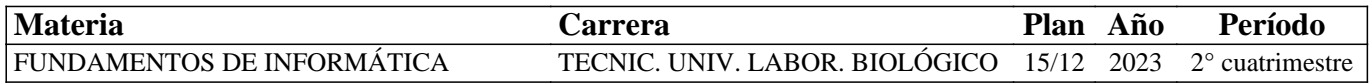

## **II - Equipo Docente**

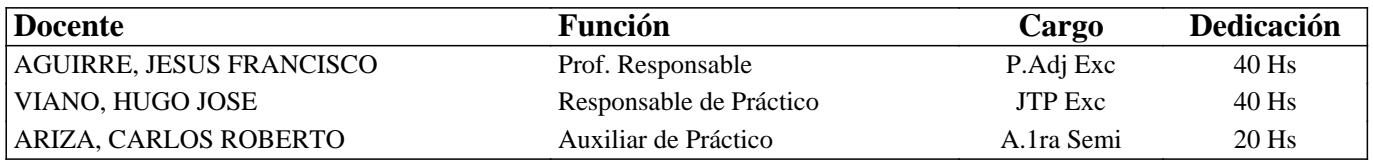

### **III - Características del Curso**

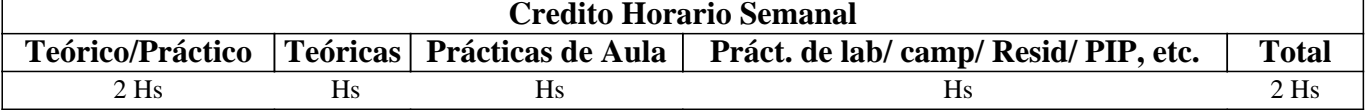

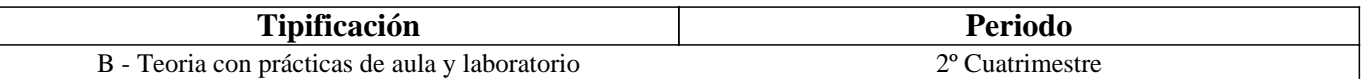

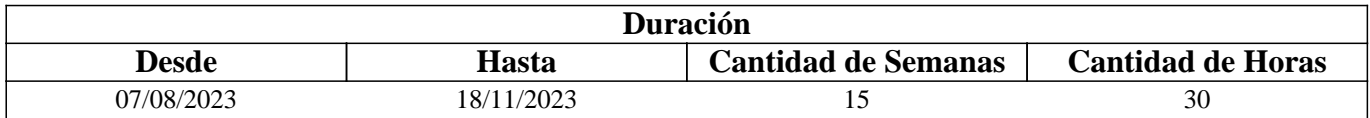

### **IV - Fundamentación**

Se introduce al alumno en el uso del procesador de textos, una planilla de cálculo y representación de datos por medio de gráficos. Se imparten los conocimientos básicos para hacer una correcta elaboración de documentos y planillas aplicando los formatos necesarios. Se le facilita al alumno el uso de diversos utilitarios. Se incentiva a que el alumno sea capaz de continuar con su autoaprendizaje en temas de mayor complejidad.

# **V - Objetivos / Resultados de Aprendizaje**

Que el alumno logre:

• reconocer y utilizar correctamente los distintos periféricos de una computadora,

• utilizar los conceptos de carácter, párrafo y página, utilizando los formatos definidos para cada uno,

• manejar fluidamente los gráficos, el armado de fórmulas y uso de funciones predefinidas más comunes,

• integrar los conceptos adquiridos.

# **VI - Contenidos**

#### **Unidad I: Procesador de textos**

Descripción básica de un procesador de texto. Formato de caracter: fuente, tamaño, estilos y color. Formato de párrafo: alineación, sangría, interlineado y espaciado. Copiar, cortar y pegar texto. Diferentes opciones para guardar un documento. Revisión ortográfica. Configuración de página. Bordes y Sombreados. Numeración y Viñetas. Tablas e imágenes.

#### **Unidad II: Planilla de cálculo**

Formato de celda: Alineación. Orientación. Fuentes. Estilos, bordes, Tramas. Inserción de saltos de página. Presentación preliminar. Configuración de páginas. Referencia a celdas: absolutas y relativas. Fórmulas y funciones.

### **Unidad III: Gráficos e Impresión**

Asistente para gráficos. Tipos. Series. Ejes. Personalización. Inserción del gráfico en la hoja. Impresión de planillas.

#### **Unidad IV: Utilitarios**

Utilitarios de un sistema operativo: respaldo, antivirus y compresión de archivos.

## **VII - Plan de Trabajos Prácticos**

T.P. Nº 1: Comandos básicos de un procesador de texto

T.P. Nº 2: Comandos avanzados de un procesador de texto

T.P. Nº 3: Comandos básicos de una planilla de cálculos

T.P. Nº 4: Comandos avanzados de una planilla de cálculos

T.P. Nº 5: Gráficos e impresión

T.P. Nº 6: Utilitarios.

## **VIII - Regimen de Aprobación**

Los alumnos podrán aprobar la materia bajo el régimen "Regular" o "Promocional", según los siguientes requisitos: Régimen para alumnos Regulares:

Para regularizar la materia los alumnos deberán:

1- Asistir al 60% de las clases teóricas-prácticas.

2- Aprobar la evaluación parcial en el laboratorio de primera instancia o en las respectivas recuperaciones con una nota de 6 o superior (según Ordenanza CS N°32/14).

Si el alumno regularizó la materia podrá acceder a un examen regular sobre los temas del programa.

Régimen para alumnos Promocionales:

Para promocionar la materia los alumnos deberán:

1- Asistir al 70% de las clases teóricas-prácticas.

2- Aprobar la evaluación parcial de primera instancia o en las respectivas recuperaciones con una nota de 7 o superior (según Ordenanza CS N°32/14). La nota final provendrá de un promedio de las notas obtenidas en las evaluaciones realizadas en

forma continua.

NOTA: La asignatura NO puede rendirse libre.

# **IX - Bibliografía Básica**

**[1]** "El Gran Libro de Office 2016", MEDIAactive, Editorial ALFAOMEGA GRUPO EDITOR, 2016, ISBN: 9786075380308

**[2]** "Office, Microsoft Office VS Open Office" - L. Uribe Villamil, L. Acevedo Espetia, H. Mendoza Barajas - Editorial ALFAOMEGA GRUPO EDITOR, 2010, ISBN: 9789586827867.

**[3]** "Tutorial de Windows e Internet, Word y Excel " - desarrollado por el Área de Servicios, Dpto. Informática, FCFMyN. UNSL.

**[4]** "Curso Completo de Informática - Sistemas Operativos. Aplicaciones Ofimáticas - Internet - Multimedia - Seguridad" - R. Peña, J. CUARTERO, Editorial Alfaomega, 2013, ISBN:9786077076957.[4] "Domine Microsoft Office 2010" - F. Pascual, M. Morales -Editorial ALFAOMEGA GRUPO EDITOR, 2010, ISBN:9786077073550.

**[5]** "Intervención Socioeducativa e Internet", C. Henao Pérez, Editorial Alfaomega, 2016, ISBN: 9786076227404.

**[6]** "Microsoft Word 2003" – M. Scout Kimbert - ANAYA MULTIMEDIA.–2003 - ISBN-13: 9788441516182.

**[7]** "Excel 2003 En Un Solo Libro" - N. Szerman - Editorial GYR - ISBN 9789875390317 - Edición 2006.

# **X - Bibliografia Complementaria**

**[1]** "Domine Microsof Office Professional. Edición 2003, 2002 y 2000".-Pascual Gonzalez Francisco – Editorial RA-MA-Editorial – 2004 - ISBN: 978-84-7897-606-5.

**[2]** "Microsoft Office Excel 2003 Paso A Paso" - FRYE CURTIS - Editorial MCGRAW-HILL- 2004 - ISBN: 9788448140625.

**[3]** "Aprender Windows 8.1 con 100 Ejercicios Practicos", Editorial Marcombo, 2014, ISBN: 9788426721648.

## **XI - Resumen de Objetivos**

Desarrollar en el alumno la capacidad de:

• usar adecuadamente el sistema operativo Windows,

• utilizar adecuadamente las aplicaciones de procesador de texto y planilla de cálculo para crear documentos y planillas profesionales,

• incorporar nuevos conceptos de dichas herramientas a partir del autoaprendizaje.

## **XII - Resumen del Programa**

Se introduce al alumno en el uso de un procesador de texto y de una planilla de cálculo más utilizada en el mercado. Se analizan sus funciones y se desarrollan prácticas de laboratorio con dichas aplicaciones.

## **XIII - Imprevistos**

Los contenidos y actividades de la asignatura se encuentran disponibles en el campus virtual "Aulas Virtuales" de la UNSL, (https://www.evirtual.unsl.edu.ar/moodle), lo que facilita la comunicación profesor-estudiante y permite acceder a los materiales en forma permanente.

Además los recursos digitales se encuentran en el sitio web del Dpto. de Informática:

http://dirinfo.unsl.edu.ar/servicios/?module=home&action=detalle\_materias&id=5 El seguimiento de las actividades de los estudiantes se realiza a través de la entrega de las actividades planificadas y la comunicación semanal con los alumnos en los horarios de clases y los informes que el aula virtual muestra para cada uno de ellos, donde se observan los accesos, los documentos visualizados, las actividades que han realizado, etc.

Para las actividades en línea se utilizará la herramienta de evaluación que provee el aula virtual, en la que se pueden hacer preguntas de múltiple opción, de respuesta abierta, entre otras. La característica principal de ésta herramienta es que se pueden establecer preguntas aleatorias para que cada estudiante tenga un parcial diferente, se habilita por un periodo de tiempo, y con calificación automática o diferida.

# **XIV - Otros**

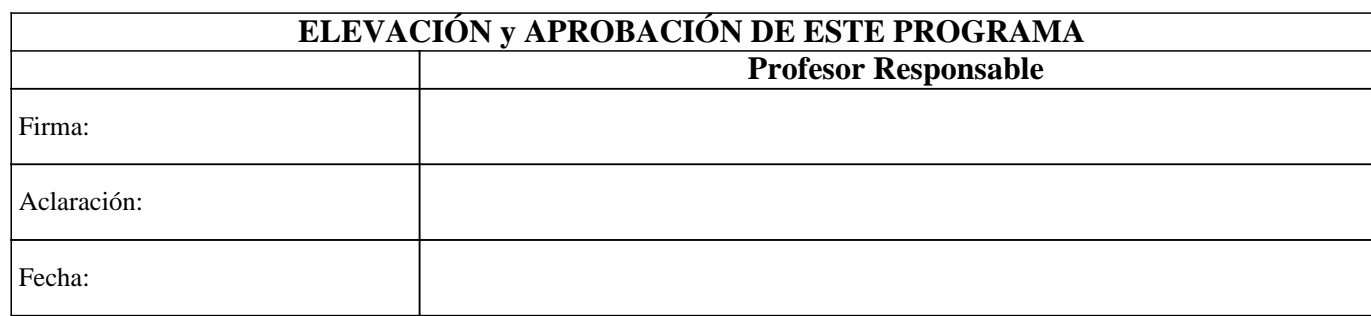